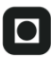

# **O NTNU**

Institutt for datateknikk og informasjonsvitenskap

# **Eksamensoppgave i TDT4100 – Objektorientert programmering**

### **Torsdag 12. august 2010, kl. 09:00 - 13:00**

*Oppgaven er utarbeidet av faglærer Hallvard Trætteberg og kvalitetssikret av Svein Erik Bratsberg. Kontaktperson under eksamen er Hallvard Trætteberg (mobil 918 97263)* 

*Språkform: Bokmål Tillatte hjelpemidler: C Én valgfri lærebok i Java er tillatt. Bestemt, enkel kalkulator tillatt.* 

*Sensurfrist: Torsdag 2. september.* 

Les oppgaveteksten nøye. Finn ut hva det spørres etter i hver oppgave.

Dersom du mener at opplysninger mangler i en oppgaveformulering gjør kort rede for de antagelser og forutsetninger som du finner det nødvendig å gjøre.

Anta at du har tre klasser A, B og C og ett grensesnitt G. B og C arver fra A (altså med extends) og B implementerer G. Anta også at du har følgende variabeldeklarasjoner (og initialiseringer):

A  $a = new A()$ :  $B b = new B();$  $C = new C$ ;  $G = null$ ;

a) Fyll ut følgende tabell med "tillatt" eller "ulovlig", for å angi om tilordningene  $a = a, a = b, a = a$  $c, a = g, b = a, \ldots, g = g$  er tillatt eller ulovlig, iht. Java-kompilatoren (Eclipse-editoren). Som du ser er deler av tabellen fylt ut, fordi en variabel alltid kan tilordnes sin egen verdi, dvs.  $a = a, b = b$ ,  $c = c \nvert c \nvert g = g$  alle er tillatt.

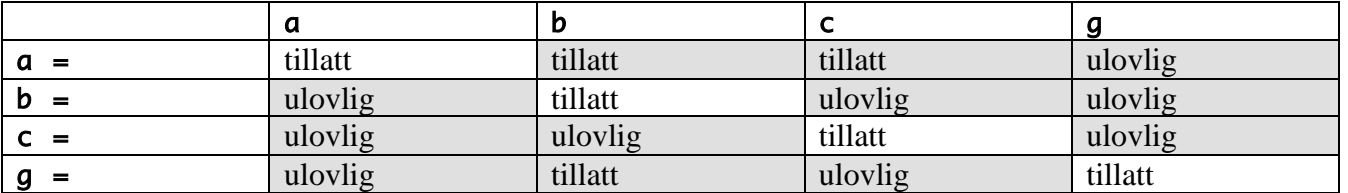

b) Fyll ut følgende tabell med "true" eller "false", for å angi om instanceof-uttrykkene gir true eller false som resultat. Som du ser er deler av tabellen fylt ut, for å angi at a instanceof A, b instanceof B og c instanceof C alle gir true, dvs. at System.out.println(a instanceof A), System.out.println(b instanceof B) og System.out.println(c instanceof C) alle skriver ut "true".

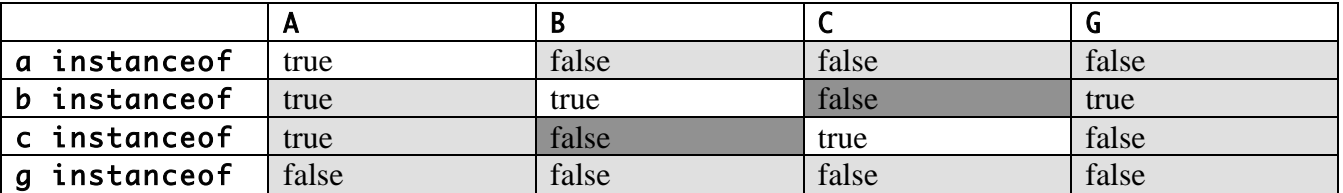

c) Noen av instanceof-uttrykkene vil alltid gi false uavhengig av hvilken verdi variablene faktisk har, og disse vil derfor bli markert som ulovlige av Java-kompilatoren. Hvilke instanceof-uttrykk er av denne grunn ulovlige?

En B kan aldri være en C eller omvendt (søsken i arvetreet), så b instanceof C og c instanceof B kan beviselig aldri bli true.

#### **Del 2 – Memory (25%)**

Memory er et spill hvor en må huske lengre og lengre sekvenser av f.eks. tall, bokstaver eller farger. Skriv klassen **Memory** som implementerer et tekstbasert memory-spill hvor en må huske sekvenser av tall/sifre. Legg vekt på å gjøre koden ryddig.

Et eksempel på interaksjon er vist nedenfor. Systemets utskrift er vist i *kursiv*, mens brukerens er i **fet** skrift. \c er en fiktiv spesialkode som istedenfor å synes (slik den gjør under), blanker ut det som er skrevet ut og inn tidligere, slik at en unngår juks med copy & paste.

Tall 1: 2 2

```
\cRiktig! 
Tall 2: 1 
21 
\cRiktig! 
Tall 3: 2 
212 
\cRiktig! 
Tall 4: 4 
2123 
\cFeil! 
Du klarte 3 tall!
```
En må ha en liste som fylles med nye tilfeldige tall og kode (helst i en metode) som sammenligner lista med tall (på en eller annen form) som brukeren skriver inn. Hovedprogrammet blir en løkke som lager et nytt tilfeldig tall, legger det inn i lista, leser input fra brukeren og sammenligner inputet med tall-lista.

```
public class Memory {
```
}

```
 private List<Integer> numbers = new ArrayList<Integer>(); 
       int nextNumber() { 
            int next = (int)(Math.random() * 10);
              numbers.add(next); 
              return next; 
       } 
       int digitValue(char digit) { 
              return digit - '0'; 
       } 
       boolean compareNumbers(String digits) { 
             if (digits.length() != this.numbers.size()) {
                    return false; 
 } 
             for (int i = 0; i < digits.length(); i++) {
                   if (digitValue(digits.charAt(i)) != this.numbers.get(i)) {
                           return false; 
}<br>}
 } 
              return true; 
       } 
       public static void main(String[] args) { 
             Memory memory = new Memory();
             Scanner scanner = new Scanner(System.in);
              while (true) { 
                   int next = memory.nextNumber();
                    System.out.println("Tall " + memory.numbers.size() + ": " + next); 
                    String line = scanner.nextLine(); 
                   if (line == null) {
                           break; 
                    } else if (memory.compareNumbers(line)) { 
                           System.out.println("Riktig!"); 
                    } else { 
                           System.out.println("Feil!"); 
                           break; 
 }
```
}

#### **Del 3 – GPS (30 %)**

}

Du skal implementere (deler av) et system for å håndtere GPS-data. Et GPS-punkt (**GPSPoint**) består av to koordinater (desimaltall). En GPS-måling (**GPSSample**) består av et GPS-punkt og et tidspunkt (antall sekunder relativt til et eller annet starttidspunkt).

a) Lag klasser for GPS-punkt (**GPSPoint**) og GPS-måling (**GPSSample**) slik at de inneholder nødvendige felt, konstruktører og metoder. Informasjonen skal *ikke* kunne endres etter at objektene er laget.

Med disse klassene implementert, skal det være lov å skrive følgende kode:  $GPSPoint point = new GPSPoint(72.4, 32.5);$ GPSSample sample = new GPSSample(point, 724567);

En trenger felt med riktig type. Siden informasjonen ikke skal kunne endres, så trengs en konstruktør som tar inn to verdier og en kan ikke ha set-metoder. En bør ha get-metoder, og kan deklarere feltene final:

```
public class GPSPoint {
```

```
 private final double v1, v2; 
        public GPSPoint(double v1, double v2) { 
               this.v1 = v1;
               this.v2 = v2;
        } 
        public double getV1() { 
                return v1; 
        } 
        public double getV2() { 
                return v2; 
        } 
}
```
En trenger felt med riktig type. Samme logikk som over når det gjelder konstruktører og metoder. Vi har tatt med en konstruktør som tar inn koordinater, lager GPSPoint-objektet selv og kaller den andre konstruktøren.

```
public class GPSSample { 
        private final GPSPoint point; 
        private final long timestamp; 
        public GPSSample(GPSPoint point, long timestamp) { 
              this.point = point;
               this.timestamp = timestamp; 
        } 
        public GPSSample(double v1, double v2, long timestamp) { 
               this(new GPSPoint(v1, v2), timestamp); 
        }
```

```
 public GPSPoint getGPSPoint() { 
                return point; 
        } 
        public long getTimestamp() { 
                return timestamp; 
        } 
}
```
b) Anta det finnes en **GPSUtil**-klasse med metoden **static double distance(GPSPoint pkt1, GPSPoint pkt2)**, som returnerer avstanden mellom to GPS-punkt i meter. Implementer metodene **double distance(GPSPoint)** og **double distance(GPSSample)** i **GPSSample**-klassen, slik at disse returnerer avstanden (i meter) fra et **GPSSample**-objekt til parameteret (henholdsvis **GPSPoint**objektet og **GPSSample**-objekt).

```
Med disse metodene implementert, skal det altså være lov å skrive følgende kode: 
GPSPoint point = new GPSPoint(72.4, 32.5);
GPSSample sample = new GPSSample(point, 724567);
System.out.println(sample.distance(point)); 
System.out.println(sample.distance(sample));
```
De to siste linjene skal begge skrive ut 0 (tallet 0), siden avstanden fra et punkt til seg selv er 0.

Her er poenget å forstå hvordan vanlige metoder er knyttet til en eksisterende instans og kan kalle den statiske metoden med data knyttet til denne instansen (this) og data knyttet til parameteret (hhv. pt og sample).

```
 public double distance(GPSPoint pt) { 
        return GPSUtil.distance(this.point, pt); 
 } 
 public double distance(GPSSample sample) { 
        return GPSUtil.distance(this.point, sample.point); 
 }
```
c) GPS-dataene skal lagres i og håndteres av klassen **GPSData**, som en liste med GPS-målinger. Skriv **GPSData**-klassen. Det skal (i første omgang) kun være mulig å legge til nye GPS-målinger og lese dem én og én vha. en **Iterator**. Lag metoder for dette.

En må han en intern liste og en metode for å legge til en GPS-måling i denne. Iteratoren hentes ut fra den interne lista.

```
public class GPSData implements Iterable<GPSSample> { 
        private List<GPSSample> samples; 
        public void addGPSSample(GPSSample sample) { 
               samples.add(sample); 
        } 
        public Iterator<GPSSample> iterator() { 
               return samples.iterator();
```
}

}

d) Hva må til (hvordan må **GPSData**-klassen kodes) for at en skal kunne iterere over GPS-målingene i et **GPSData**-objekt vha. for-each-løkker, slik:

```
GPSData gpsData = … 
for (GPSSample sample: gpsData) { 
    … kode med sample her … 
}
```
GPSData-klassen må implementere Iterable<GPSSample> for at for-each-syntaksen skal kunne brukes. Da må metoden som returnerer iteratoren deklareres og navngis som over.

#### **Del 4 – Ekstra GPSData-metoder (15 %)**

a) For lengre turer kan det bli mange GPS-målinger å lagre. Skriv en metode **int reduce()** i **GPSData**-klassen som går gjennom lista og fjerner **GPSSample**-objekter som 1) ligger nærmere forrige måling i tid enn 30 sekunder, eller 2) er mindre enn 15 meter unna forrige måling. Metoden skal returnere antall GPS-målinger som ble fjernet.

Denne kan være litt vrien. Trikset er å huske forrige liste-element og sammeligne med denne. Det er unaturlig å bruke en for-løkke siden lista skal endres underveis.

```
 public void reduce() { 
             GPSSample lastSample = null; 
            int i = 0:
            while (i < samples.size()) {
                   GPSSample sample = samples.get(i);
                    if (lastSample != null && (sample.getTimestamp() - 
lastSample.getTimestamp() < 30 || sample.distance(lastSample) < 15)) { 
                          samples.remove(i); 
                    } else { 
                          lastSample = sample; 
                          i++; 
 } 
 } 
       }
```
b) Lag en metode **boolean contains(GPSPoint point, double distance)** i **GPSData**, som returnerer true dersom det inneholder en GPS-måling som er nærmere **point** enn **distance**.

```
 public boolean contains(GPSPoint pt, double distance) { 
             for (GPSSample sample: samples) { 
                   if (sample.distance(pt) < distance) { 
                         return true; 
}<br>}
 } 
             return false; 
       }
```
c) Lag en metode **GPSSample closest(GPSPoint)** som returnerer den målingen i lista som er nærmest det oppgitte punktet.

```
 public GPSSample closest(GPSPoint pt) { 
       GPSSample closest = null; 
      for (int i = 0; i < samples.size(); i+1) {
             GPSSample sample = samples.get(i);
              if (closest == null || sample.distance(pt) < closest.distance(pt)) {
```

```
 closest = sample; 
}<br>}
 } 
          return closest; 
     }
```
## **Del 5 – Testing (15%)**

a) Forklar hvordan du vil teste **GPSPoint** og **GPSData** . Eksemplifiser med testkode og kommenter eventuelle forskjeller i testeteknikken. Vi er ikke så nøye på detaljene, bare den generelle testeteknikken kommer tydelig frem.

GPSPoint er enkel å teste, siden den ikke er modifiserbar. En oppretter objekter med konstruktøren og sjekker at get-metodene gir riktig verdi med en assert-metode. GPSData kan endres og må en må derfor sjekke i flere trinn. En må legge til én og én GPS-måling og sjekke at iteratoren gir de samme elementene i samme rekkefølge. Ekstra-metodene må sjekkes med ulike sett med GPS-målinger, inkludert sett med 0 og 1 GPS-måling, for å se om logikken er riktig implementert.